$\mathcal{A}$  and  $\mathcal{A}$  and  $\mathcal{A}$  are the set of the set of the set of the set of the set of the set of the set of the set of the set of the set of the set of the set of the set of the set of the set of the set of the se

1. Методика складання алгоритмів

Розв'язати і протестувати задачі в системі ( http://134.249.159.199/cgi-bin/new-client?conte  $st$   $id=24$  )

[Логін use](http://134.249.159.199/cgi-bin/new-client?contest_id=24)r1-user10(пароль - 1)

Тематика задач:

- \$1- Довга арифметика
- \$1- Системачислення
- \$1- Сортування, пошук
- \$1- Перебір
- \$1- Бінарні дерева
- \$1- Графи (пошук, жадібні, динамічне)
- \$1- Обчислювальна геометрія

 $\mathcal{A}$  and  $\mathcal{A}$  and  $\mathcal{A}$  are the set of the set of the set of the set of the set of the set of the set of the set of the set of the set of the set of the set of the set of the set of the set of the set of the se 30.09.15 09:18 -

2. Змагання сортування http://www.e-olymp.com/ru/contests/5852

## **Теорія**

Методи сортування:

- \$11) Бульбашка
- \$12) Вибір максимального (мінімального)
- \$13) Швидке
- \$14) Вектором

Сортування

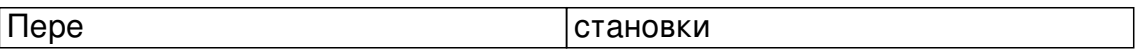

#include<iostream>

#include<algorithm>

#include<vector>

## **Заняття 30.09.2015**

Добавил(а) Administrator 30.09.15 09:18 -

using namespace std;

 $int i,j,n;$ 

int main()

 $\sqrt{\text{cin}>>n}$ ;

 $vectors(int > a(n));$ 

 $[for (int i=0; i>a[i];$ 

sort(a.begin(),a.end());

for  $(i=0; i=n-1; i++)$  cout $<;$ 

 $\sqrt{\text{cout} \cdot \text{ca} \cdot \text{n} \cdot \text{n}}$ 

return 0;

}

#include<iostream>

## **Заняття 30.09.2015**

Добавил(а) Administrator 30.09.15 09:18 -

#include<algorithm>

#include<vector>

using namespace std;

vector<int> a;

int n;

int main()

 $\overline{\left| \text{cin} \right|}$ 

for (int  $i=1$ ; $i<=n$ ; $i++$ ) a.push\_back(i);

for (int i=0; i<n-1; i++) cout<<a[i]<<" ";

 $\overline{\text{cout} \times \text{a[n-1]} \times \text{m";}}$ 

while (next\_permutation(a.begin(),a.en $d()$ ))

 $\sqrt{\frac{1}{1} \int \frac{1}{e^x} \frac{1}{e^x} \, dx} = 0$ ; i<n-1; i++) cout << a[i] << "

## **Заняття 30.09.2015**

Добавил(а) Administrator 30.09.15 09:18 -

 $c$ out<<a $[n-1]$ <<"\n";

}

return 0;

}